## **x-boa - Feature #1152**

# **Query Re: applying cuts through xboa**

08 October 2012 14:24 - Carlisle, Timothy

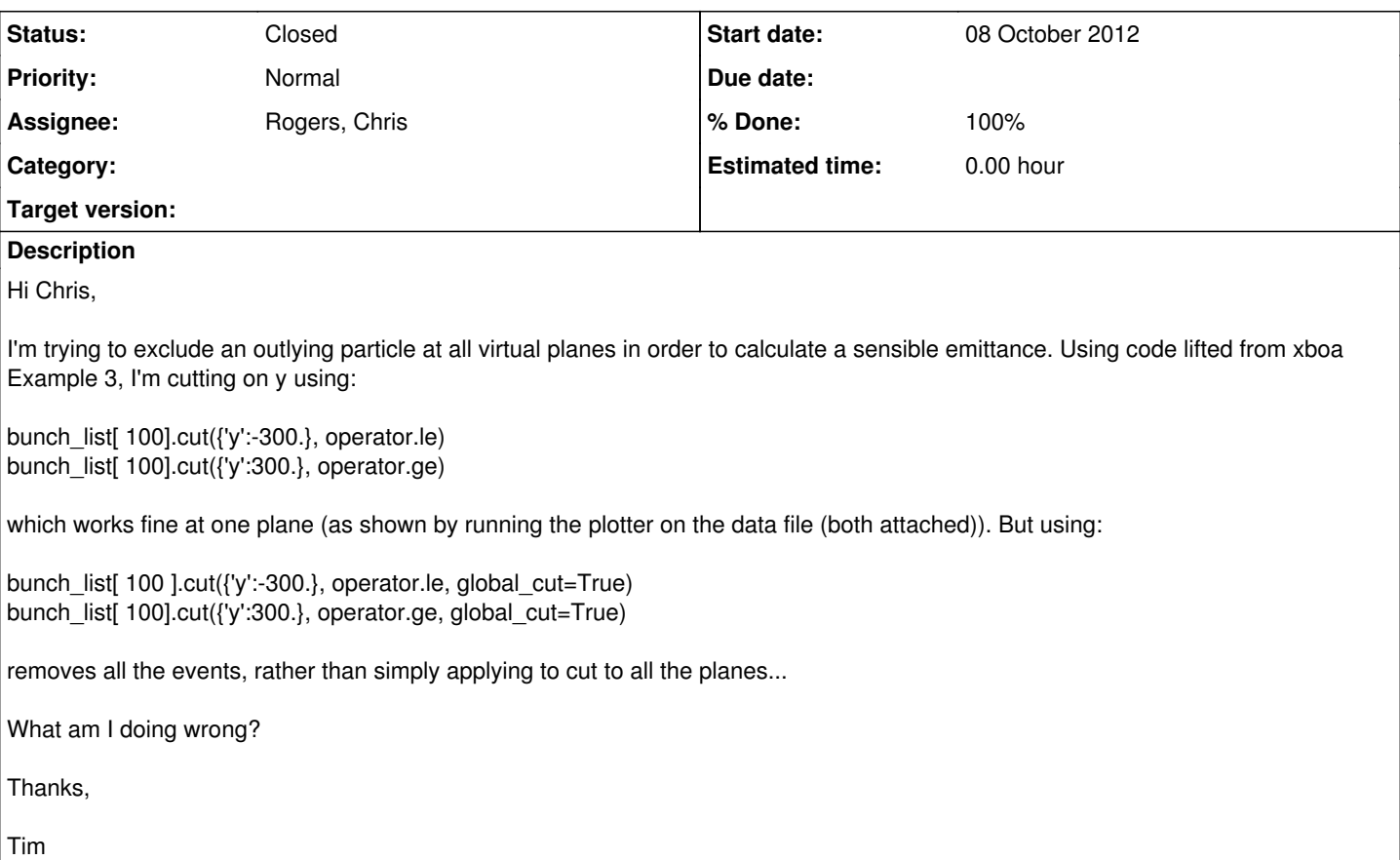

## **Associated revisions**

## **Revision 90 - 30 January 2013 12:29 - Rogers, Chris**

weight uses hash of spill/event/particle (fixes #1152, #612); add muon1\_output.csv to tests; some messing with system tests

## **History**

## **#1 - 10 October 2012 13:43 - Rogers, Chris**

Sorry, am in US for some meeting so communication is difficult... let me have a look.

#### **#2 - 10 October 2012 14:08 - Rogers, Chris**

I think I know what is going on, Can you check - in MAUS output what is the event number and particle number? I think that I do global cuts by event number only (i.e. was this particle in bunch 1 the same as the particle in bunch 2?), but in MAUS I ID hits by *event number = Spill* and *particle number = primary* - which comes from retrofitting the MAUS data structure to an existing python code.

I can make a feature to add *particle number* to the global cut logic. It is a little complicated as I need to go into the C code... workaround is to assign manually (sorry) event numbers. But can you verify that this is what is going on?

#### **#3 - 10 October 2012 16:06 - Carlisle, Timothy**

Yep looks like event number = Spill Number for the Virtual Hits (i.e. 1 in the example I posted).

Thanks

#### **#4 - 22 October 2012 10:21 - Carlisle, Timothy**

Hey Chris,

At the moment I'm looping over all hits in all planes & applying rather rudimentary cuts (w/o a transmission cut)...and it's all rather slow. Will the C code mod. speed things up also? Do you have an eta? I can then get stuck into checking step length, and [hopefully] present @ the next Analysis meeting.

Thanks

## **#5 - 28 October 2012 20:18 - Rogers, Chris**

What are your cuts? Is the slow bit assigning event numbers, making the cuts or looking at the output? Or something else?

## **#6 - 29 October 2012 11:18 - Carlisle, Timothy**

I simply loop over all hits in all planes & cut (v. basic, slow): @

bunch\_list = Bunch.new\_list\_from\_read\_builtin(filetype, filename)

for b in range( len(bunch list) ): print "Plane " + str(b) for a in range( len(bunch\_list[b]) ):  $bunch = bunch$  list[b] bunch.cut({'y':-300.}, operator.le, global\_cut=False) bunch.cut({'y':300.}, operator.ge, global\_cut=False) bunch.cut({'x':-300.}, operator.le, global\_cut=False) bunch.cut({'x':300.}, operator.ge, global\_cut=False) bunch.cut({'pz':150.}, operator.le, global\_cut=False) @

Is there a simpler/faster way, and one that enables me to make a transmission cut?

## **#7 - 26 November 2012 16:03 - Carlisle, Timothy**

is this too fiddly/time consuming, or still live? Thanks

## **#8 - 26 November 2012 17:28 - Rogers, Chris**

Nope, sorry I was distracted onto other things. Will try to get it done this week.

## **#9 - 26 November 2012 17:28 - Rogers, Chris**

*- Tracker changed from Support to Feature*

## **#10 - 30 November 2012 15:15 - Rogers, Chris**

*- Project changed from MAUS to x-boa*

Moved to x-boa...

#### **#11 - 30 November 2012 15:19 - Rogers, Chris**

So I implemented a native C routine for the inner loop of cut(...). Code and tests are committed to xboa launchpad as revision 89, and will go in the next release when it is ready.

## bzr://xboa.bzr.sourceforge.net/bzrroot/xboa

Note that this is my development version - I think it is okay, failing tests to do with loading data from an obscure file format, but otherwise should be okay. I will just run some time trials on it also to see whether it is really any faster.

#### **#12 - 30 November 2012 16:08 - Rogers, Chris**

- *Status changed from Open to Closed*
- *% Done changed from 0 to 100*

So I did some time tests - I timed taking a cut on 1e6 particles, tried it 10 times, got the following results.

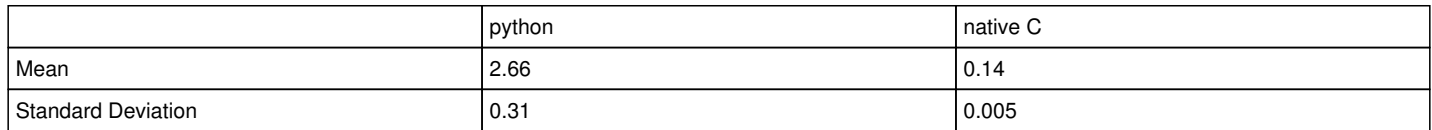

I should also say, I only implemented the optimised code for cuts on float types e.g. position and momentum variables. I can do the same for integer types e.g. event number, pid, etc. Let me know if you need it. Closing the issue for now.

#### **#13 - 30 November 2012 16:10 - Carlisle, Timothy**

Thanks! Don't think I'll use it for anything other than 6D variables. I'll try it out next week.

#### **#14 - 07 December 2012 12:34 - Carlisle, Timothy**

*- File Sim\_10mm\_20MeVc\_50mu\_1e-08nsec\_IV\_LH2i\_\_cutTest2\_.root added*

## *- File Test\_Cuts.py added*

Hey Chris, can you advise on how apply these global cuts to virtual hits? I'm following the approach of Example 3, but cutting on Pz, and not getting anywhere. Do I have to take a different approach? I've looked at the repository for your modifications but don't really get where to start with them. A sample data file & the test script are attached.

i) Plot Pz Distribution at plane 0.

ii) Local cut (Pz < 199 MeV/c) --> plot, observe effect (plot & print local weight etc)

clear weights

iii) Global cut (same condition, global\_cut = True)--> all global weights go to zero omitting all events so nothing plotted...

Thanks

## **#15 - 07 December 2012 12:50 - Rogers, Chris**

*- Status changed from Closed to Open*

*- % Done changed from 100 to 0*

## **#16 - 28 January 2013 11:58 - Rogers, Chris**

See also **[#612](https://micewww.pp.rl.ac.uk/issues/612)** 

## **#17 - 30 January 2013 13:12 - Rogers, Chris**

*- Status changed from Open to Closed*

*- % Done changed from 0 to 100*

Applied in changeset commit:[chris.rogers@stfc.ac.uk-20130130122928-9udbdz6zaftbv7nz.](mailto:chris.rogers@stfc.ac.uk-20130130122928-9udbdz6zaftbv7nz)

## **Files**

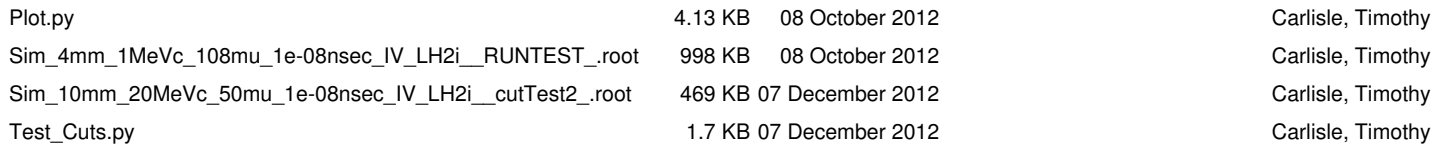